# **SIEMENS**

SIMATIC 标准 PID 控制

使用入门 2003年3月版

调试时的首要步骤

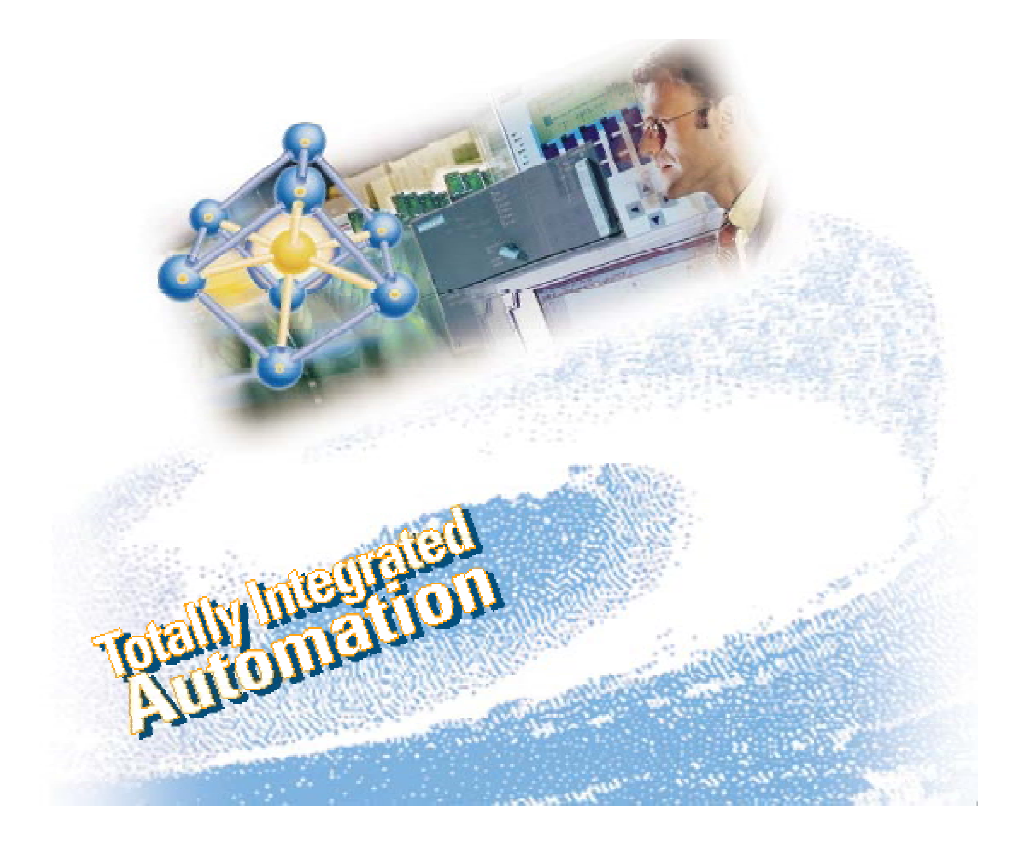

#### 安全指南

本手册包括了应遵守的注意事项,以保证您自己的人身安全以及保护本产品及所连接的设备。这些注意事 项在本手册中均用下面所示的符号突出强调,并根据危险等级注明如下:

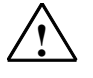

表示如果不采取适当的预防措施,将导致死亡、严重的人身伤害或财产损失。

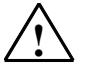

表示如果不采取适当的预防措施,可能导致死亡、严重的人身伤害或财产损失。

# ! 当心

表示如果不采取适当的预防措施,可能导致轻微的人身伤害。

#### 当心

! 危险

! 警告

表示如果不采取适当的预防措施,可能造成财产损失。

#### 注意

提醒您注意有关产品、产品使用的特别重要的信息,或者是文档的特定部分。

#### 合格人员

只有合格人员才允许安装和操作这一设备。合格人员规定为根据既定的安全惯例和标准,对线路、设备和 系统进行调试、接地和标记的人员。

#### 正确使用

请注意如下事项:

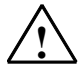

## ! 警告

本设备及其部件只能用于产品目录或技术说明书中所描述的范畴,并且只能与由西门子公司认可或推荐 的第三方厂商提供的设备或部件一起使用。

只有正确地运输、保管、设置和安装本产品,并且按照推荐的方式操作和维护,产品才能正常、安全地 运行。

#### 商标

#### SIMATIC®、SIMATIC HMI®和 SIMATIC NET®是 SIEMENS AG 的注册商标。

本文档中的其它一些标志也是注册商标,如果任何第三方出于个人目的而使用,都会侵犯商标所有者的权 利。

#### 版权所有 © Siemens AG 2003 保留所有权利

未经明确的书面许可,不得复制、传播或使用本手册或所含内容。违 我们已检查过本手册中的内容与所描述的硬件和软件相符。由于差 者应对造成的损失承担责任。保留所有权利,包括实用新型或设计的 错在所难免,我们不能保证完全一致。我们会定期审查本手册中的 专利许可权及注册权。

#### Siemens AG

Bereich Automation and Drives Geschäftsgebiet Industrial Automation Systems Postfach 4848, D- 90327 Nuernberg

Siemens Aktiengesellschaft A5E01156029-01

#### 免责声明

内容,并在后续版本中进行必要的更正。欢迎提出改进意见。

©Siemens AG 2003 技术数据如有改动,恕不另行通知。

> Excellence in Automation & Drives: Siemens

引言

本说明手册通过具体实例向您逐步介绍"标准 PID 控制"这一有效的应用程序。您将了 解到控制器块的基本功能以及组态界面。 时间大约需要 30 分钟。

# *!* 警告

将 PLC 作为一个设备和系统来操作时,需要根据具体的应用环境遵守一些特定的规 则和标准。 违反这些标准可能会导致严重的人身伤害,并可能会损坏机器和设备。

请遵守适用的安全及事故防范标准,例如 IEC 204 (紧急关闭设备)

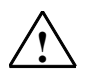

## *!* 警告

如果 PLC 的电源模块打开或电源模块的馈电线连接至网络,您可能会接触到带电的 电线。

请只在断开连接的情况下连接 PLC!

### 要求

执行此任务时必须满足以下要求:

- 您必须有以下 PLC 型号之一: S7-300、S7-400、C7-CPU 或 Win AC。
- 您的编程设备上已经正确安装了 V5.2 或更高版本的 STEP 7。
- 您已经为 PLC 设置了一个项目。
- 您的编程设备已经连接至 PLC 的 CPU 上。
- 您有标准 PID 控制功能块 V5.1 和标准 PID 控制工具 V5.1 软件产品。

# 步骤 1: 安装实例项目和组态软件

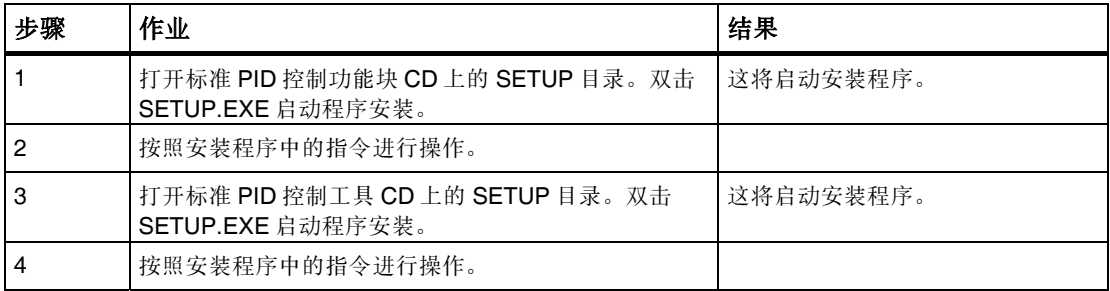

## 步骤 2: 在用户程序中的操作过程

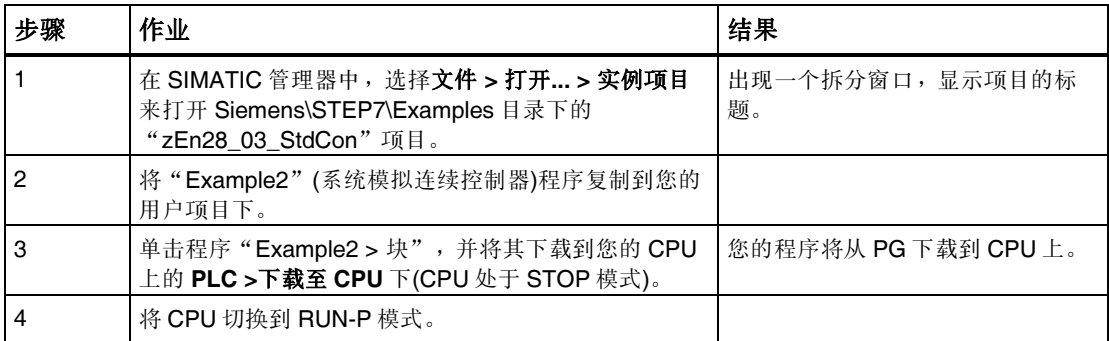

## 步骤 3: 过程确认

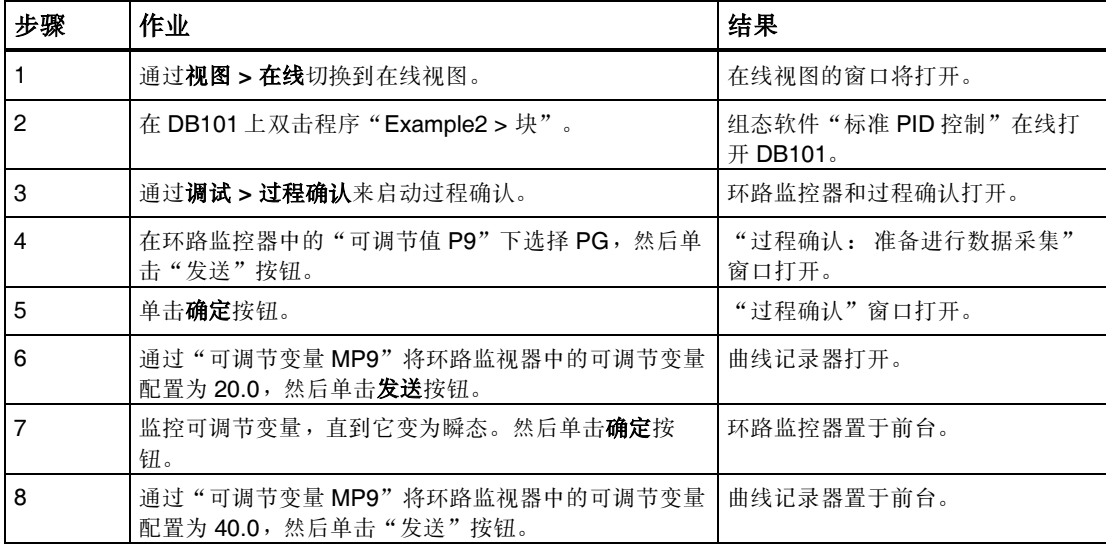

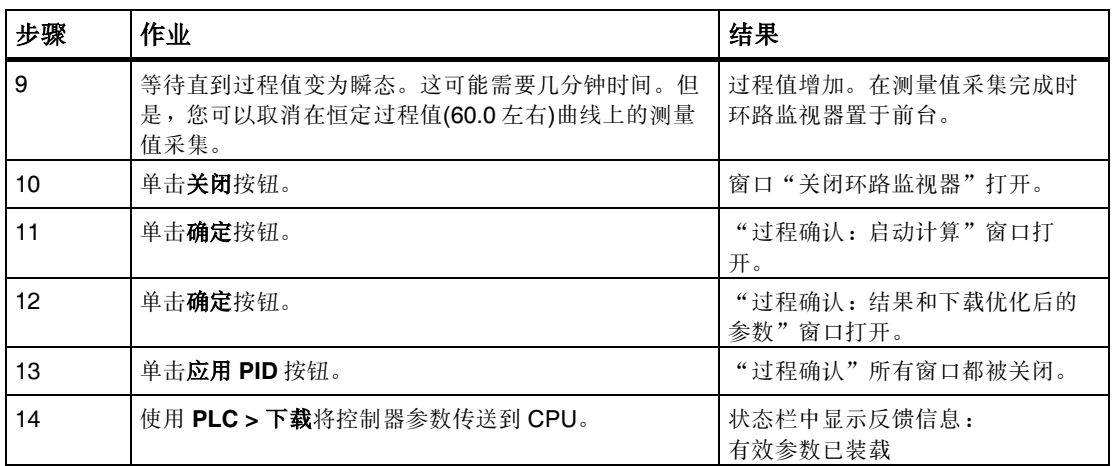

## 步骤 4:通过环路监视器和曲线记录器测试控制器

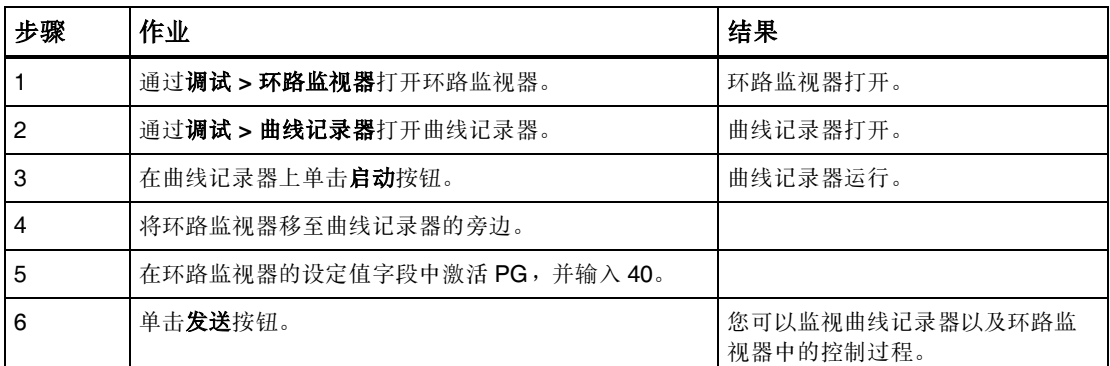

实例

zEn28\_03\_StdCon 项目中包含多个实例,您可以将这些实例用于定位,也可以将其用 在您的应用中(参见《标准 PID 控制》手册中的第 7.2 以及后续章节)。

#### 版权所有 © Siemens AG 2003 保留所有权利

未经明确的书面许可,不得复制、传播或使用本手册或所含内容。违 者应对造成的损失承担责任。保留所有权利,包括实用新型或设计的 专利许可权及注册权。

Siemens AG Bereich Automation and Drives Geschaeftsgebiet Industrial Automation Systems Postfach 4848, D- 90327 Nuernberg

Siemens Aktiengesellschaft A5E01156029-01

#### 免责声明

我们已检查过本手册中的内容与所描述的硬件和软件相符。由 于差错在所难免,我们不能保证完全一致。我们会定期审查本 手册中的内容,并在后续版本中进行必要的更正。欢迎提出改 进意见。

©Siemens AG 2003 技术数据如有改动,恕不另行通知。

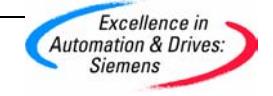